## Modify PlatformConfig Lookup

Last Modified on 01/07/2020 7:55 am EST

The PlatformConfig lookup table on the Admin console allows you to make general settings to the Cora OpsManager. You may alter some of the parameters in this lookup to enable or disable some Cora OpsManager features.

## **Note**:

You must **Not** add any new record to the PlatformConfig lookup, and must only edit the existing row as per need.

To access PlatformConfig lookup, go to**Administration** > **Lookup Tables** > **ICM Data Model** > **PlatformConfig**.

Below table explains the fields from Platform Config lookup, and the fields that you may alter:

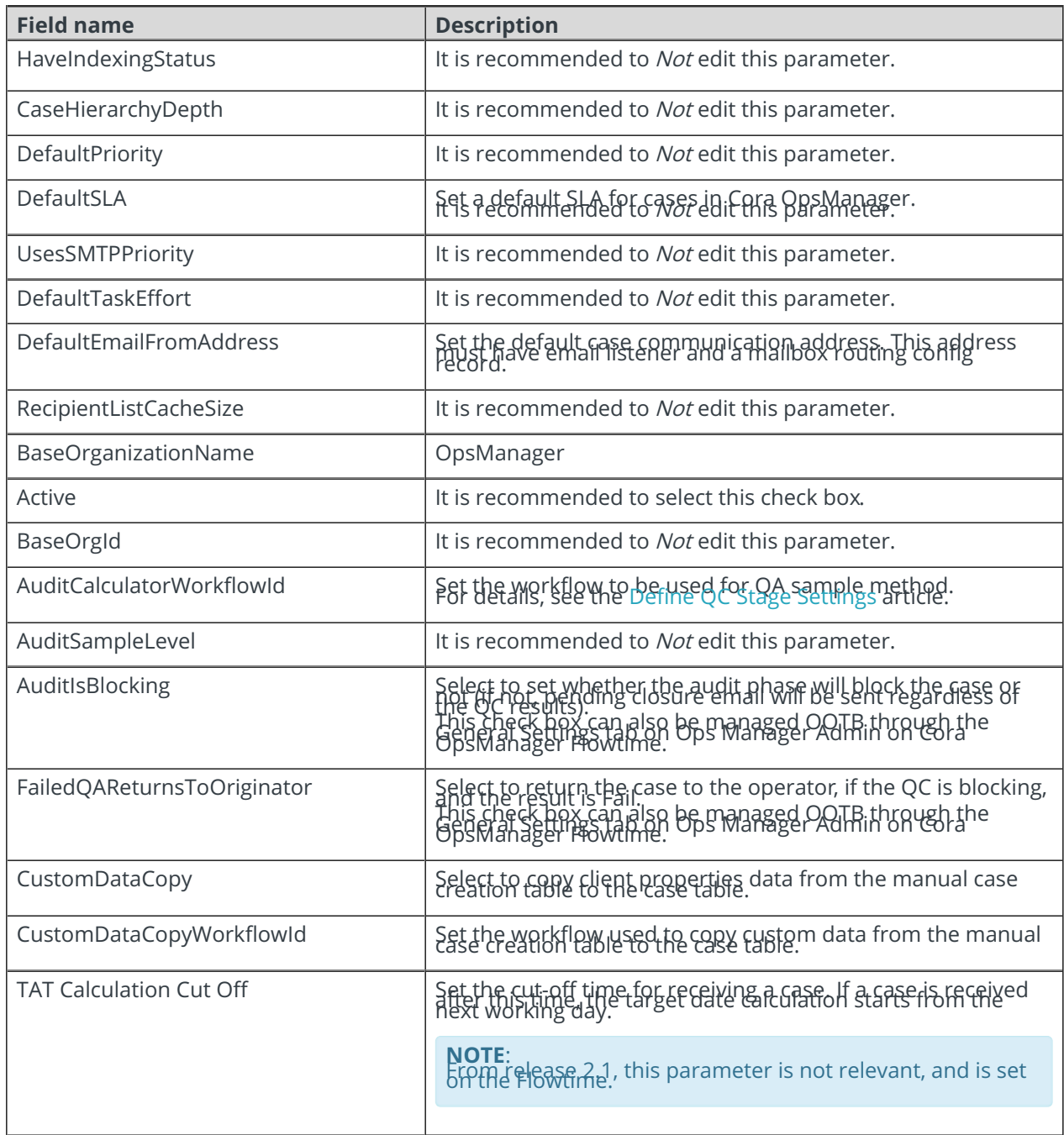

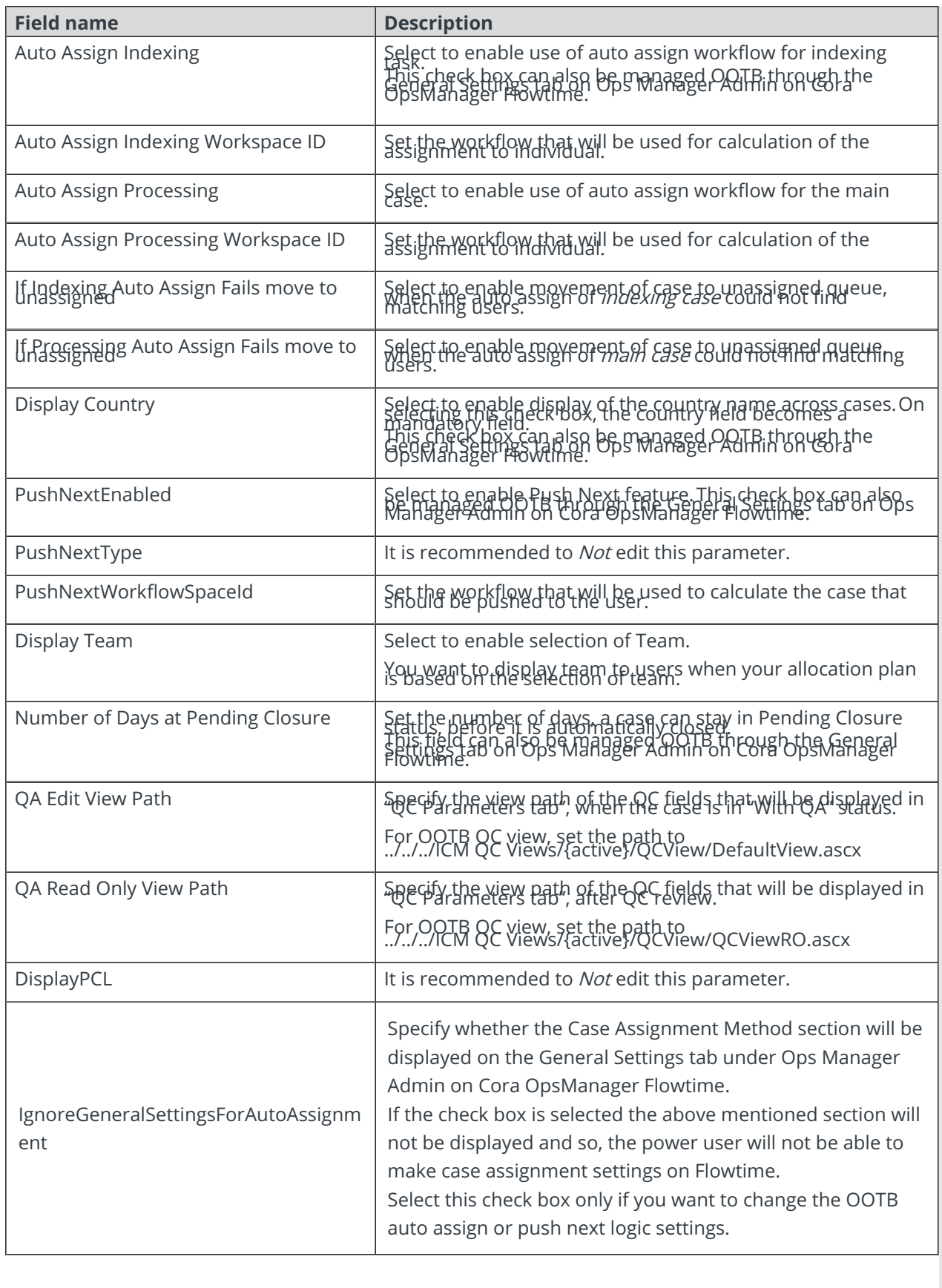